## www.GoArmyEd.com

## Uploading Documents into your eFile on GoArmyEd

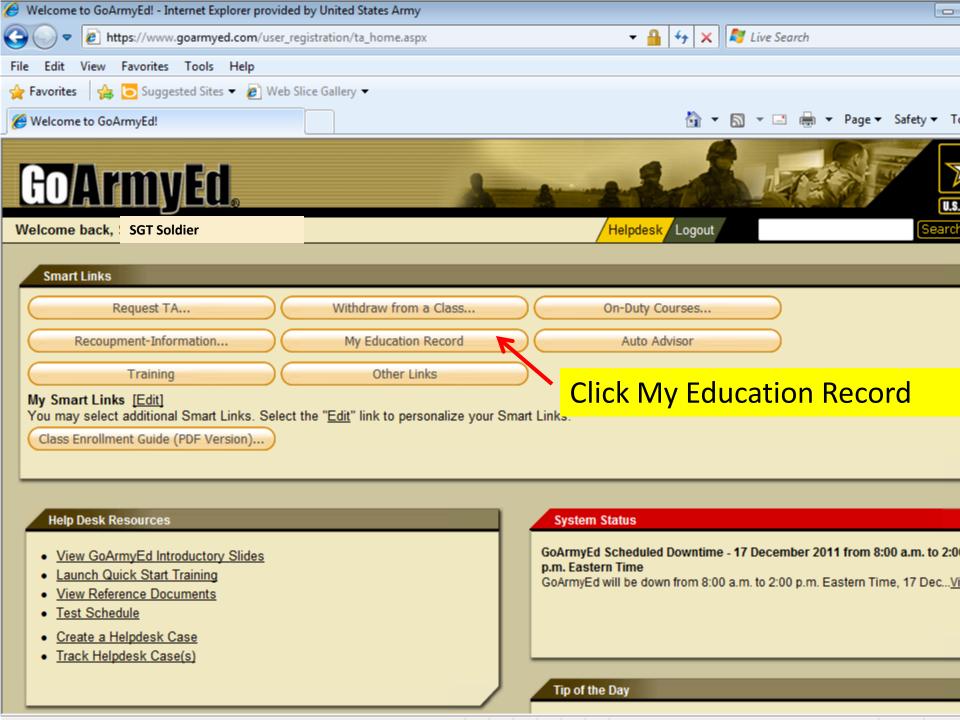

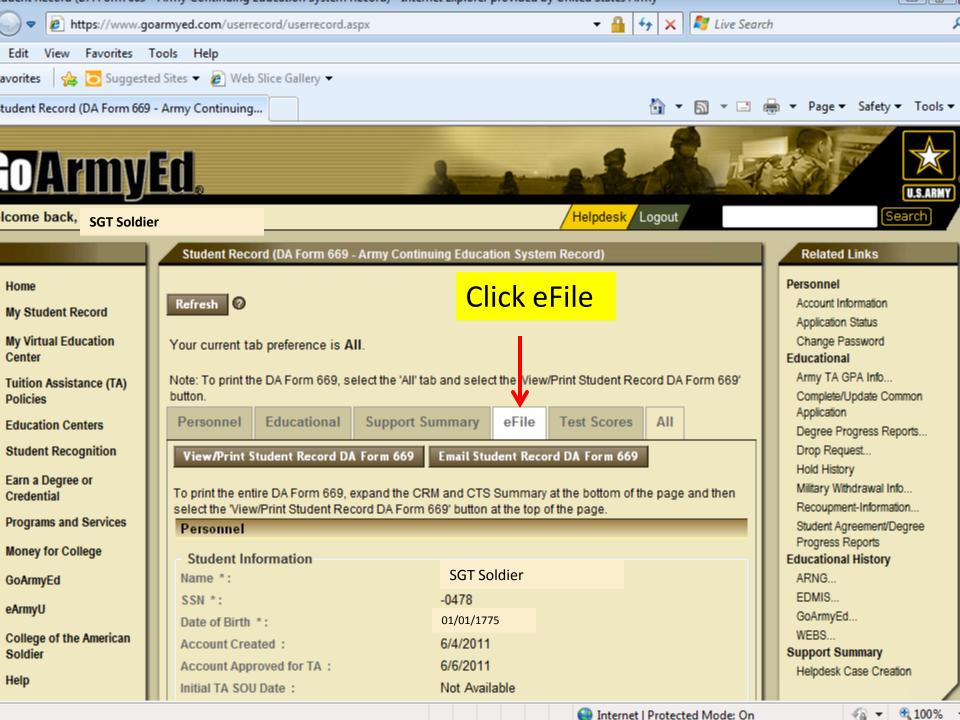

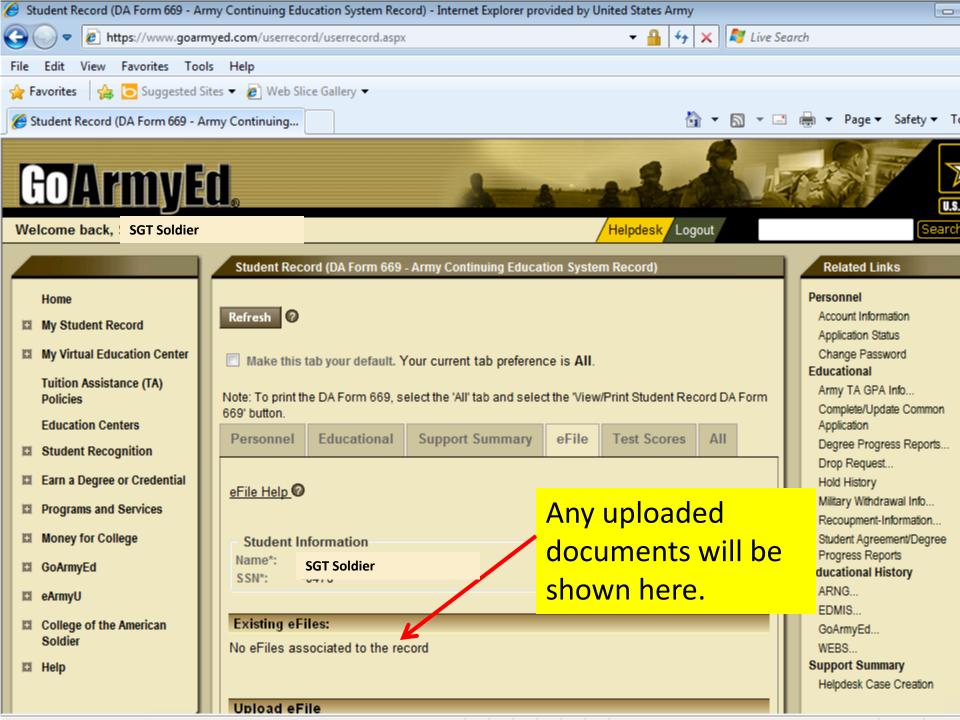

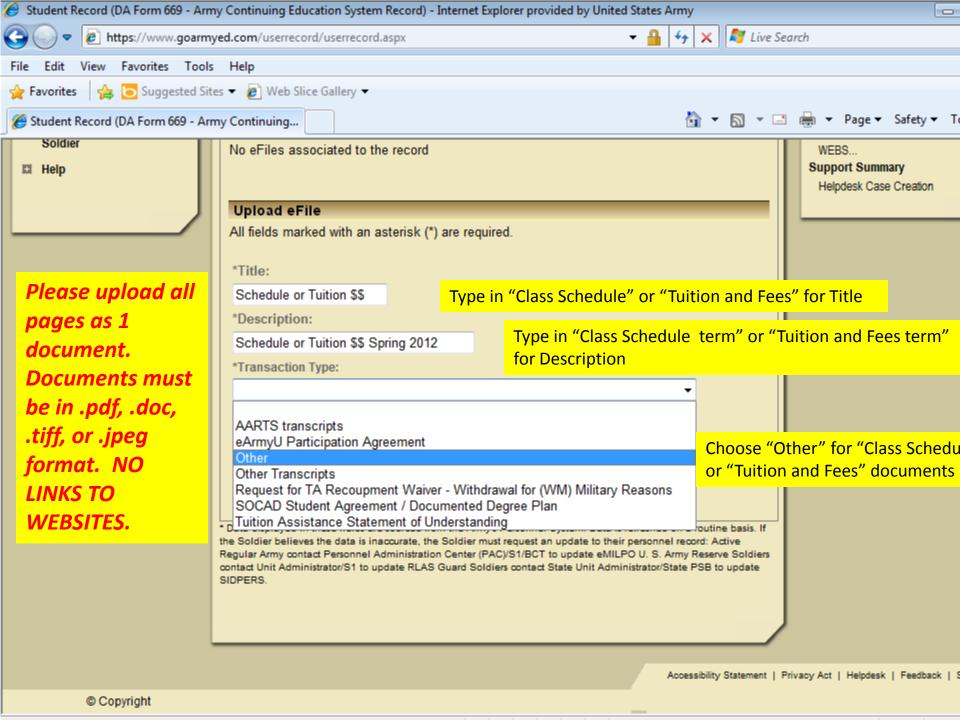

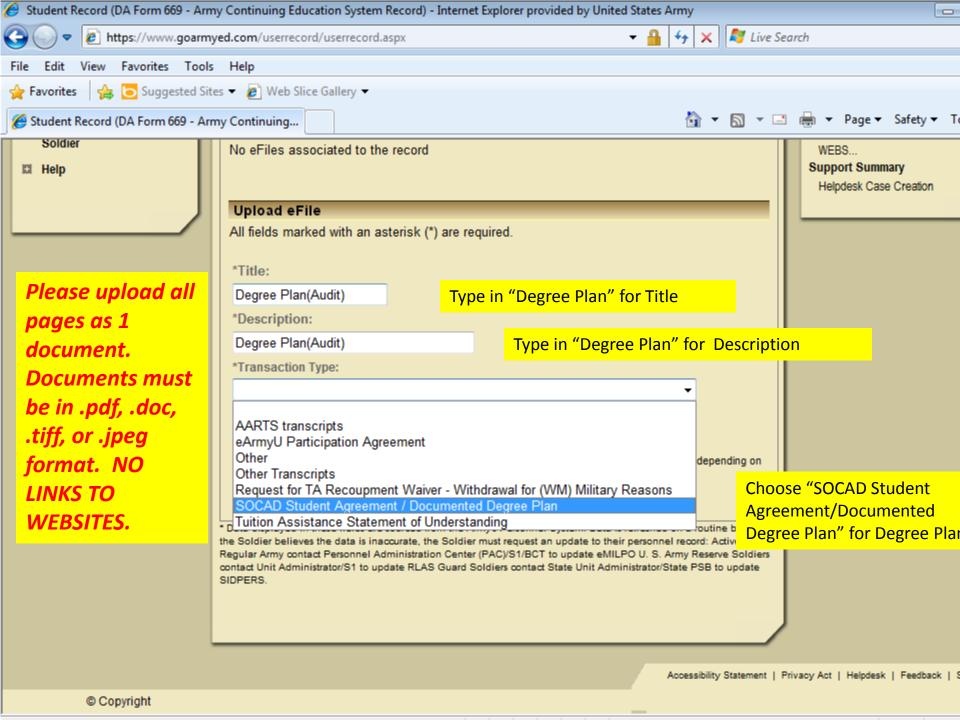